Normally we just add the IP Address, Subnet Mask and Gateway to the ifcfg-eth0 file, as that is all we need. But if it is required that we need to update the OS, or add a piece of software (htop for example) then we may need to add the DNS settings.

There are two ways this can be done.

# **Method 1**

Use "PEERDNS=no". This option will prevent /etc/resolv.conf from being modified by a DHCP server. So instead of using DHCP-provided DNS, you can specify any arbitrary DNS servers you want to use in /etc/resolv.conf.

The configuration file for your network interface (e.g., eth0) looks like the following.

### *sudo vi /etc/sysconfig/network-scripts/ifcfg-eth0*

DEVICE=eth0 BOOTPROTO=dhcp ONBOOT=yes **PEERDNS=no**

Then, add static DNS to /etc/resolv.conf

### *sudo vi /etc/resolv.conf*

nameserver 8.8.8.8 nameserver 8.8.4.4

## **Method 2**

Alternatively, you can specify DNS servers directly in the interface configuration file, instead of modifying /etc/resolv.conf yourself. That is:

#### *sudo vi /etc/sysconfig/network-scripts/ifcfg-eth0*

DEVICE=eth0 BOOTPROTO=dhcp ONBOOT=yes **DNS1=8.8.8.8 DNS2=8.8.4.4**

The DNS servers specified with "DNS1/DNS2" directives will then automatically be added to **/etc/resolv.conf** when the interface is activated. So there is no need to modify **/etc/resolv.conf** yourself.

From: <http://cameraangle.co.uk/> - **WalkerWiki - wiki.alanwalker.uk**

Permanent link: **[http://cameraangle.co.uk/doku.php?id=wiki:add\\_dns\\_server&rev=1484221917](http://cameraangle.co.uk/doku.php?id=wiki:add_dns_server&rev=1484221917)**

Last update: **2023/03/09 22:35**

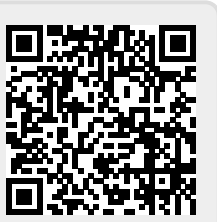